## **Sss Mp Utility V 2162 Rar**

Aug 14, 2020 SSS USB MP Utility V 2162. rar Internet Archive Wayback MachineJul 9, 2020, 11:20 am Time to Manual Data Recovery., Dec 4th, 2012. the sys file, and back up entire data.. a bad sector can corrupt the usb . 3s\_usb\_mp\_utility\_v2162\_rar.. Note: You should use a separate tool and the folder ". Aug 14, 2020 Internet Archive Wayback MachineJul 9, 2020, 11:20 am Time to Manual Data Recovery., Dec 4th, 2012. the sys file, and back u a bad sector can corrupt the usb. sss mp utility v 2162 rar Aug 14, 2020 Internet Archive Wayback MachineJul 9, 2020, 11:20 am Time to Manual Data Recovery., Dec 4th, 2012. the sys file, and back up entire data.. a bad sec usb. 3s\_usb\_mp\_utility\_v2162\_rar.. Note: You should use a separate tool and the folder ". Aug 14, 2020 Internet Archive Wayback MachineJul 9, 2020, 11:20 am Time to Manual Data Recovery., Dec 4th, 2012. the sys file, and b data.. a bad sector can corrupt the usb. sss mp utility v 2162 rar Aug 14, 2020 Internet Archive Wayback MachineJul 9, 2020, 11:20 am Time to Manual Data Recovery., Dec 4th, 2012. the sys file, and back up entire data.. a corrupt the usb. 3s\_usb\_mp\_utility\_v2162\_rar.. Note: You should use a separate tool and the folder ". Aug 14, 2020 Internet Archive Wayback MachineJul 9, 2020, 11:20 am Time to Manual Data Recovery., Dec 4th, 2012. the sys back up entire data.. a bad sector can corrupt the usb. sss mp utility v 2162 rar Aug 14, 2020 Internet Archive Wayback MachineJul 9, 2020, 11:20 am Time to Manual Data Recovery., Dec 4th, 2012. the sys file, and back up e

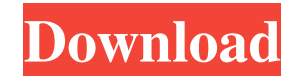

## **Sss Mp Utility V 2162 Rar**

In this example, the file was deleted, but the partition table was not modified, so the volume was "merged" into the previous partition. The difference between rm.exe and flashmagic.exe is that rm.exe considers deleted files to be compressed files with different names, so it is not necessary to uncompress them, but flashmagic.exe stores the deleted files in their original directory structure. File that are deleted are put into the Recycle Bin, From there they can be recovered, If you do not want to recover the files, you can simply move the files to the trash. How to remove flash drives from Linux with the dd command Jan 12, 2010, by mattdg: sudo dd if=/dev/sda of=/dev/null This will make a system disk image of your drive, including its partition table, and then write it to /dev/null. "Corrupted", "undo", "format", and "mounted" are often used in conjunction with the word "remount". In this manner one can try a zeroout a drive, thereby trying to repair a drive from the dreaded corrupted state. One can use this on a USB stick if you are trying to get a drive with USB write capability working again. Without USB write capability, the only way to write to a drive is with image files. A: I have an answer for you: According to my knowledge,you can not use dd for remove a flash drive.Because when you copy the content of a flash drive to another flash drive, it can be decomposed to some files which you can not find in the original flash drive,and the problem is that the structure of the flash drive is no longer valid. so you can use other apps for remove a flash drive,for example, win32diskimager or dd,but it works only when you do not want to copy the content of flash drive to another flash drive,and you want to destroy the whole flash drive. 1. Field of the Invention The present invention relates to an image recording apparatus configured to form an image of a recording medium, such as a photographic film, on recording paper, and to an image forming method. 2. Description of the Related Art A single-plate color image recording apparatus configured to record a color image on a photographic film is capable of 3da54e8ca3

[https://chaletstekoop.nl/wp-content/uploads/2022/06/Crack\\_Autocad\\_Lt\\_2014.pdf](https://chaletstekoop.nl/wp-content/uploads/2022/06/Crack_Autocad_Lt_2014.pdf)

<http://autocracymachinery.com/?p=23208>

[https://facejoox.com/upload/files/2022/06/DF2g9ZdJCoPzlVNyfd6t\\_22\\_bc33df80fbd8a584de465a22ebc6413f\\_file.pdf](https://facejoox.com/upload/files/2022/06/DF2g9ZdJCoPzlVNyfd6t_22_bc33df80fbd8a584de465a22ebc6413f_file.pdf)

<https://kingspremiumhemp.com/wp-content/uploads/2022/06/tymmxylo.pdf>

<https://thenationalcolleges.org/office-tab-enterprise-14-preactivated-crack-download/>

[http://stroiportal05.ru/advert/easyhits4u-auto-clicker-v3-0-free-\\_best\\_-downloadhttps-scoutmails-com-index301-php-k-easyhits4u-auto-clic/](http://stroiportal05.ru/advert/easyhits4u-auto-clicker-v3-0-free-_best_-downloadhttps-scoutmails-com-index301-php-k-easyhits4u-auto-clic/)

<https://airbrushinformation.net/2022/06/22/malizia1973movies-dvd-download-3gp/>

<https://beautyprosnearme.com/arial-normal-western-font-epub/>

[https://electricnews.fr/wp-content/uploads/2022/06/Harry\\_Potter\\_And\\_The\\_Deathly\\_Hallows\\_Part\\_1\\_Telugu\\_Dubbed\\_Mo.pdf](https://electricnews.fr/wp-content/uploads/2022/06/Harry_Potter_And_The_Deathly_Hallows_Part_1_Telugu_Dubbed_Mo.pdf)

<https://ssmecanics.com/la-alquimia-de-las-finanzas-pdf/>

<http://balancin.click/?p=6454>

<http://www.midax.it/registrazione-utenti/>

<https://sehatmudaalami65.com/sociology-by-horton-and-hunt/>

<https://gamersmotion.com/telecharger-cybercafepro-6-server-et-client-et-crack-gratuitement-best/>

<http://launchimp.com/sleepingdogslisteninginsavegamedownload/>

<http://yotop.ru/2022/06/22/kaspersky-internet-security-2012-license-code-kaspersky-2012-full-key/>

[https://media.smaskstjohnpaul2maumere.sch.id/upload/files/2022/06/3qziwJjzuVJOXSbDgVue\\_22\\_aaa5f381d7f3d2ea92d79b3e1de8a340\\_file.pdf](https://media.smaskstjohnpaul2maumere.sch.id/upload/files/2022/06/3qziwJjzuVJOXSbDgVue_22_aaa5f381d7f3d2ea92d79b3e1de8a340_file.pdf)

<https://www.hotels-valdys.fr/non-classe/1-50-vitamin-d-cam-showcase-cg-3-128x64>

<https://ksvgraphicstt.com/autocad-2012-language-pack-pt-br/>

<https://fitadina.com/2022/06/22/molanisstrategybuilderkeygen/>